# **SMI70 Pulse and Direction Indexer for step- and servo** motor driver.

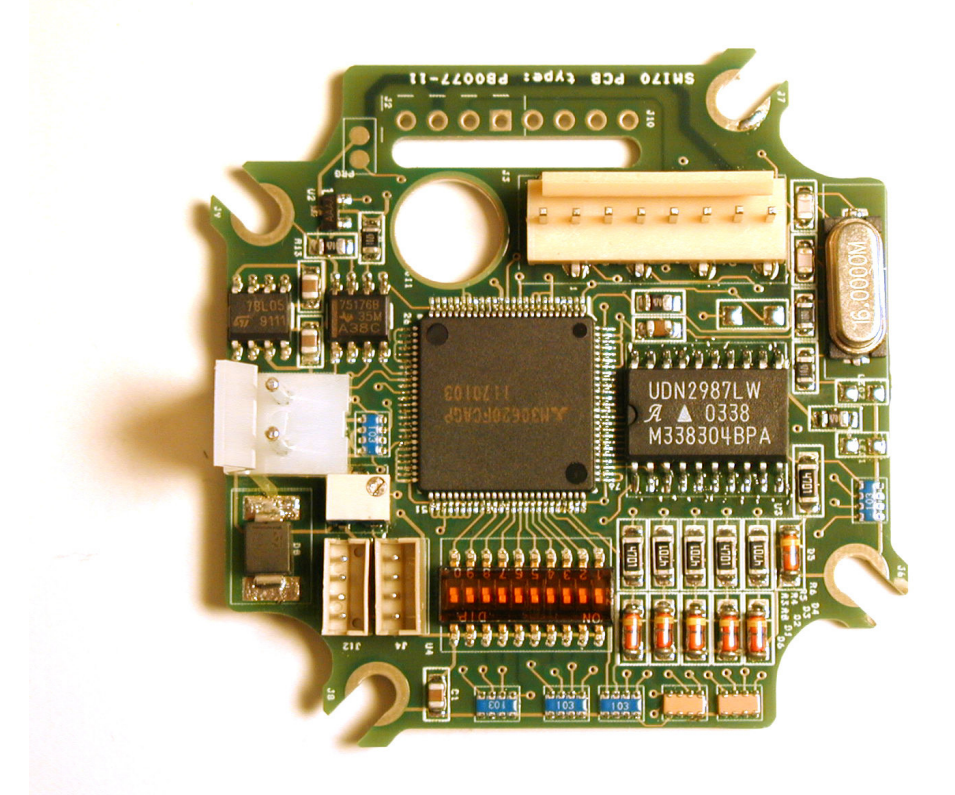

### Description:

The Indexer has RS232 and RS485 interface so that serial data can be sent via PC or PLC. The indexer translates these data and generates thereby a pulse/ direction signal. Velocity, relative position and acceleration and other set-up parameters can be transferred. All kinds of drivers which use pulse/direction can be connected. The output is NPN whereby it can be used with 5V, 24V or balanced drivers. It can without problems be connected directly to JVL step and servo motor drivers, such as SMD73, SMD41 and the MAC motor series.

The Indexer can also be controlled via inputs. Pulses are generated when a start signal is applied and pulse generation is stopped when it receives a stop signal. There are different "Modes" so that each mode has its own functionality. Each mode can, more or less, use the all together 6 I/O terminals which each can be set up as a digital output, input or 0-5V analog input.

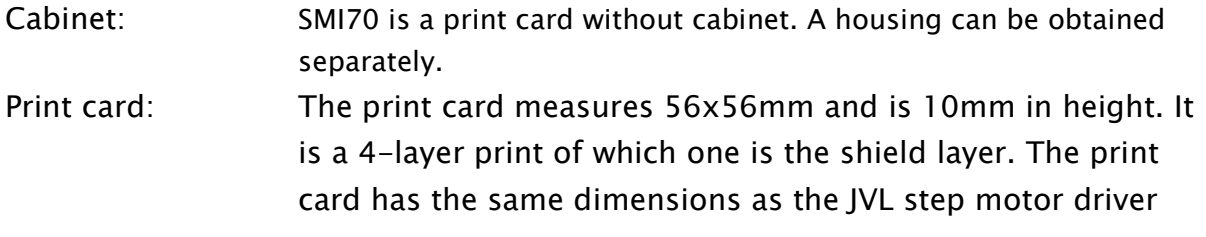

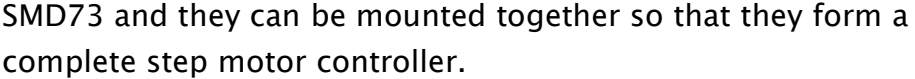

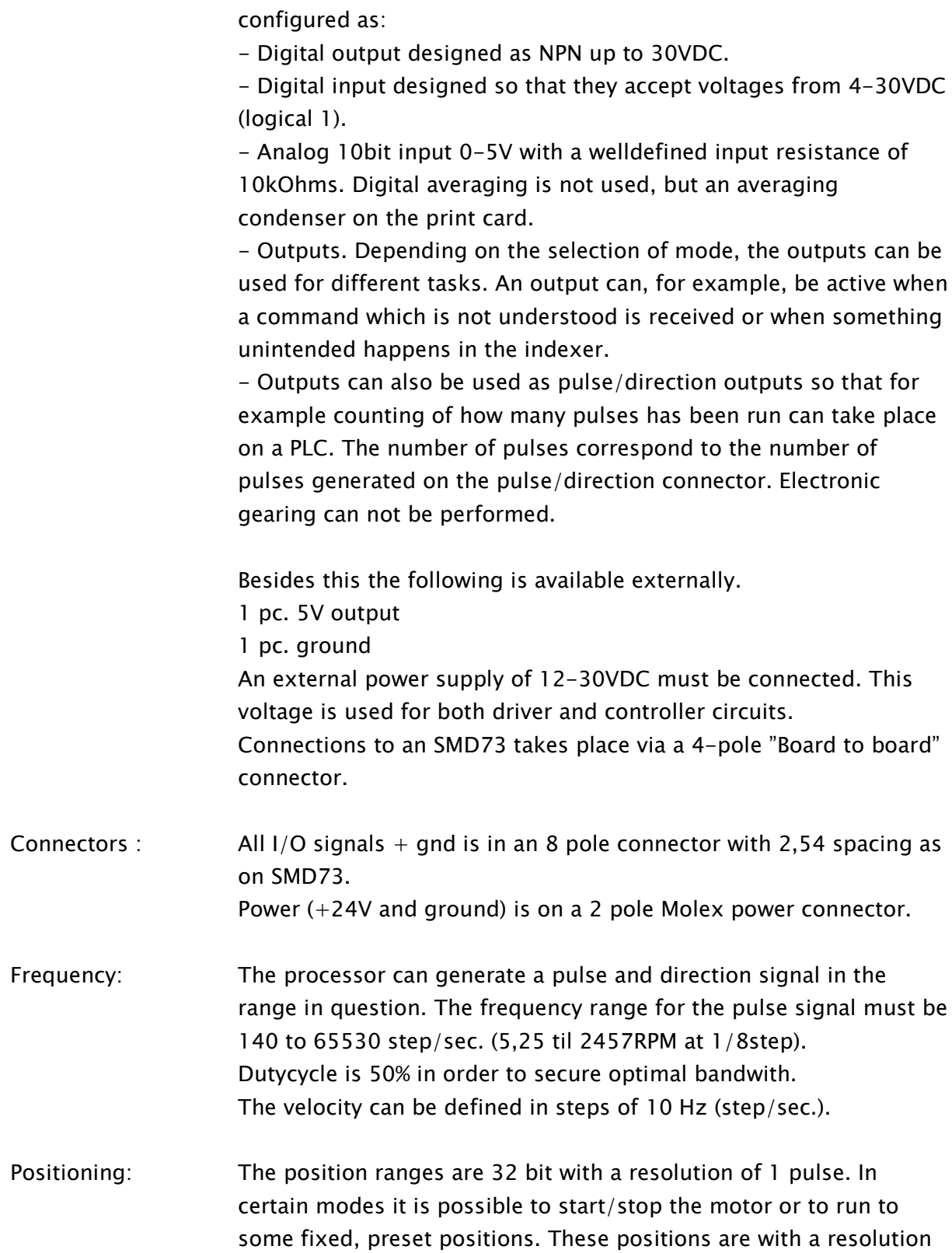

of 1 step.

Eksternal connections: There are a total of 61/O connections. These can each be

By positioning both relative and absolute positioning is possible. If relative positioning is used it is possible to have overrun in the position so that the motor does not stop when the max. position is reached. In this case it should just round off below or above and start from the beginning again.

Connection is to 12 to 30VDC as SMD73. Connection is via Molex Power Supply: connector. SMI70 takes care of the internal voltages, as for example 5V for the processor, itself.

Indicators: 2 pc. LED have the following functions:

- Green LED for "power".
	- Red LED shows if there is a failure of one or the other sort which causes that the motor can not run as expected. Exampel: Error communication via serial interface - wrong command is used.

User interface: There is an asynchronous serial port available as a small 4 pole connector "B4B-ZR". RX and TX are in 5V level so that a JVL standard cable type "RS232-9-1-MAC" can be used as connection to a PC where JVL's MotoWare program can be used as user interface. All internal registers (velocity, position etc.) can be set via MotoWare's "On-line editor" or other units which can run with an asynchronous port. The communication format just need to be an ASCII with 8 data bit. It is not possible to address the units. Communication speed =  $9600$ ; 19200 and 38400 Baud is possible. Commands/registers are designated as on other JVL products -Example :  $VM=100$  gives a top velocity of 100 steps/sec. When SMI70 has executed a command it sends a "Y" in return as a sign that it has received the command correctly and executed the command. It returns for example an "E01" if an error has occurred. All running distances and velocity parameters is given in steps, steps/sec or step/sec<sup>2</sup>.

A 16bit processor from Hitachi with built-in Flash and RAM are Processor: used. A crystal is used to secure a high precision with a small frequency tolerance. Modes: Selection of modes is normally done via the serial command but Mode 1 to 6 can also be selected via a dipswitch with 10 contacts. If Dip no. 1 is set  $=$  "ON" it is only the serial connection that controls internal modes/parameters.

## **Connections**

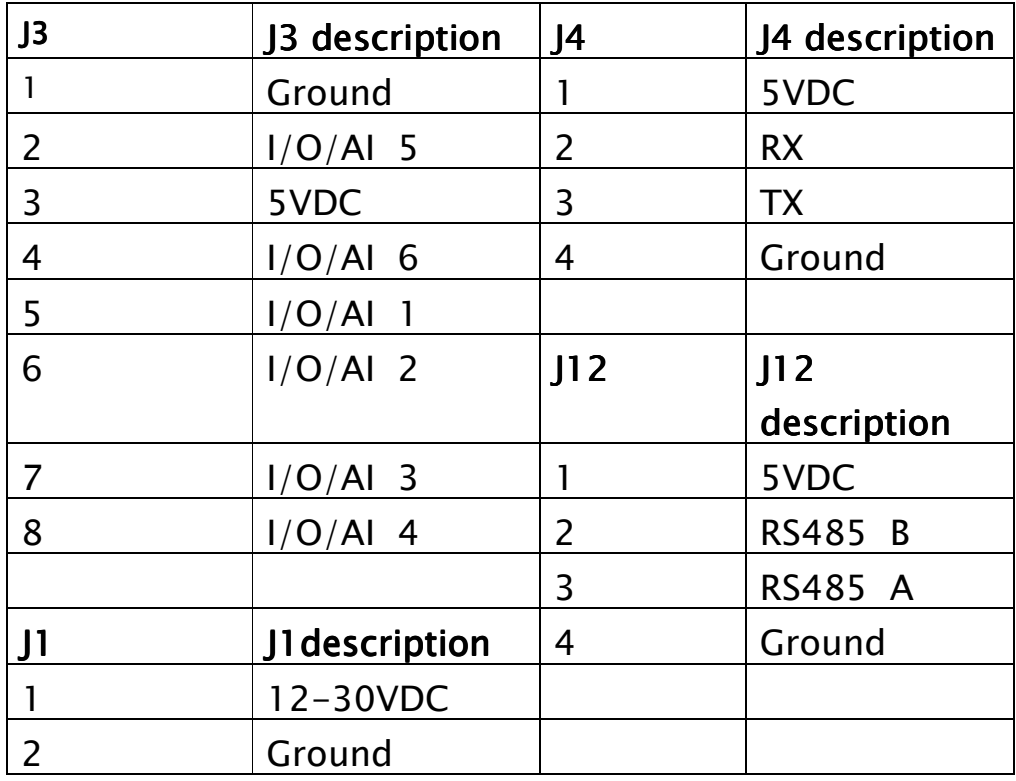

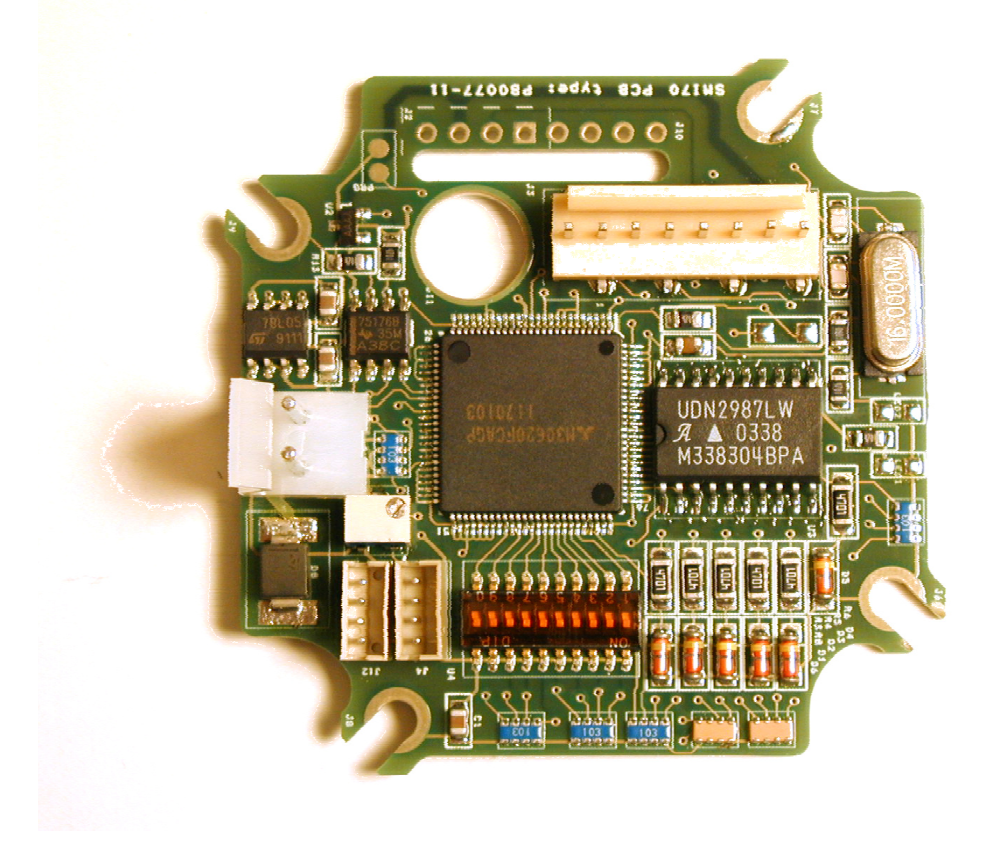

#### <u> MODE survey :</u>

See table below for a mode survey. D1 - Selection of run via DIP-switch or serial communication. D0 -Not used.

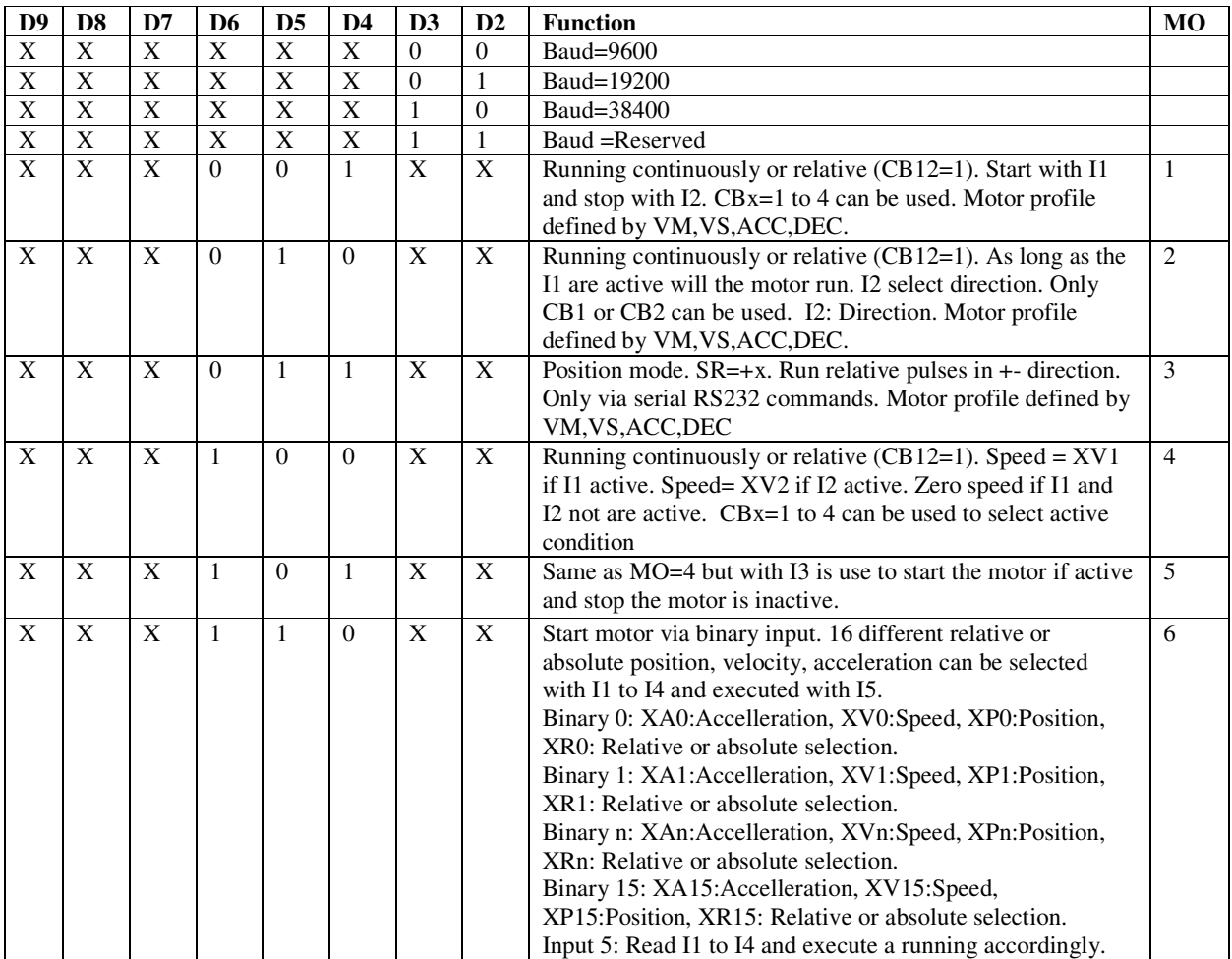

### **Register survey**

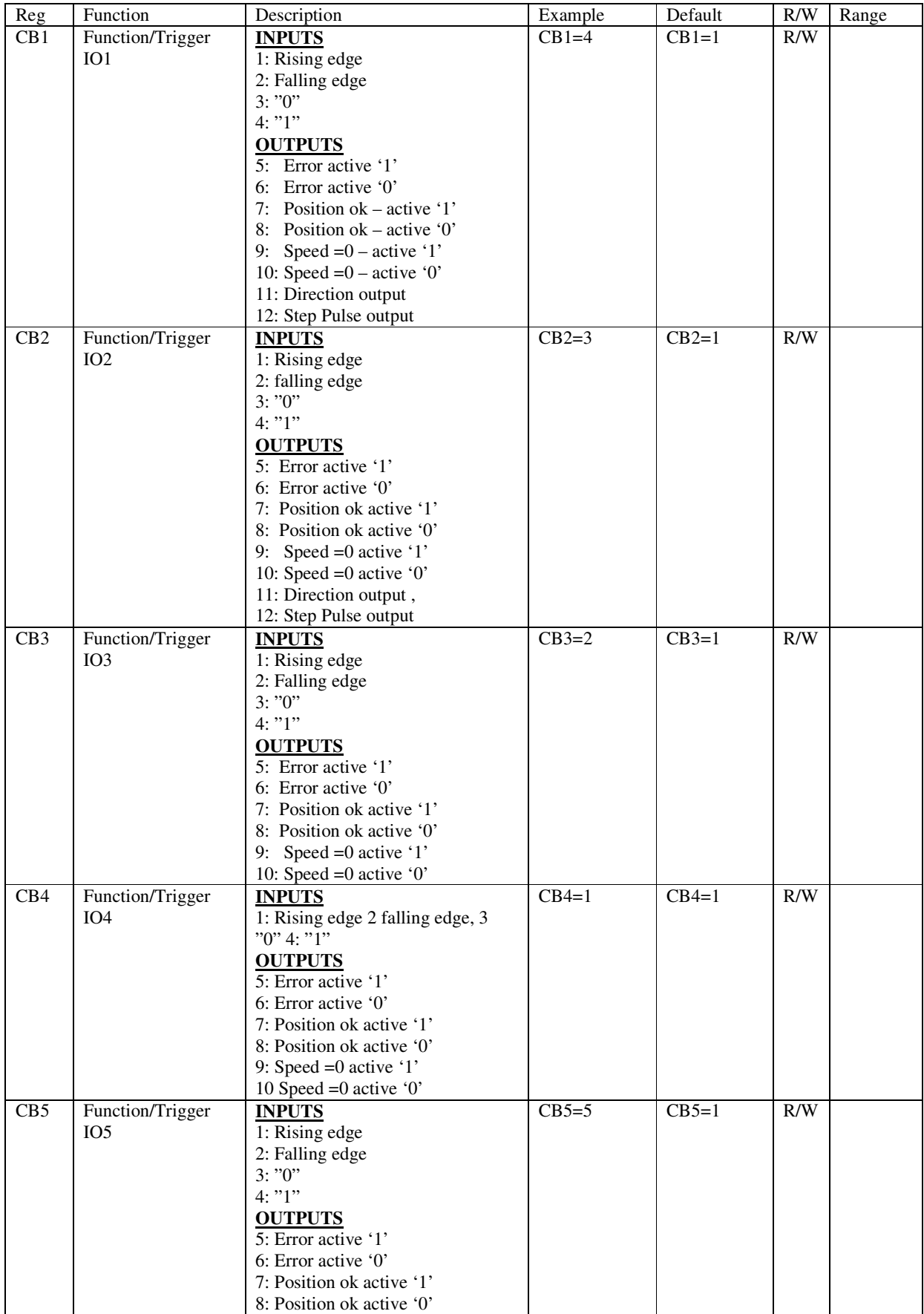

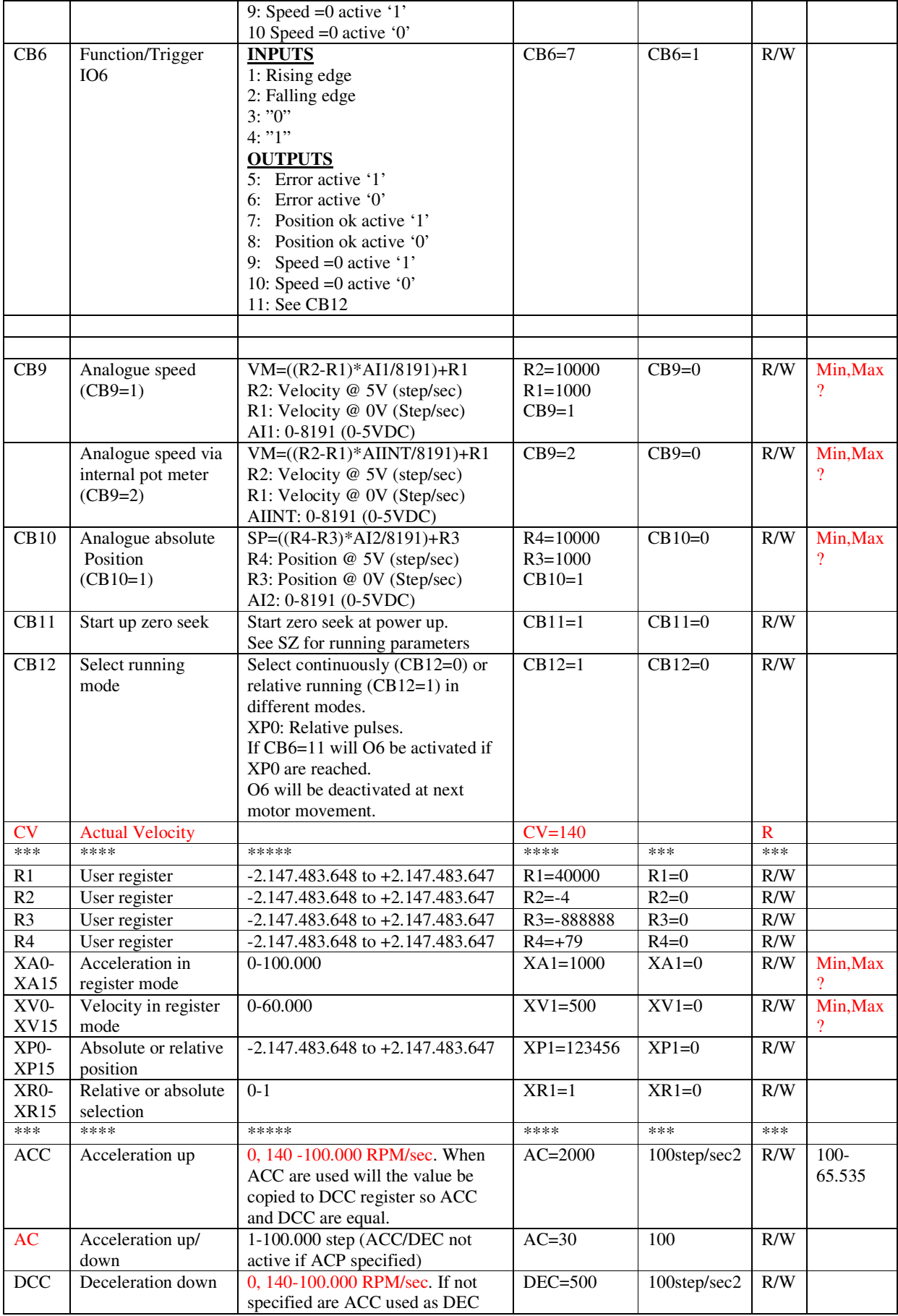

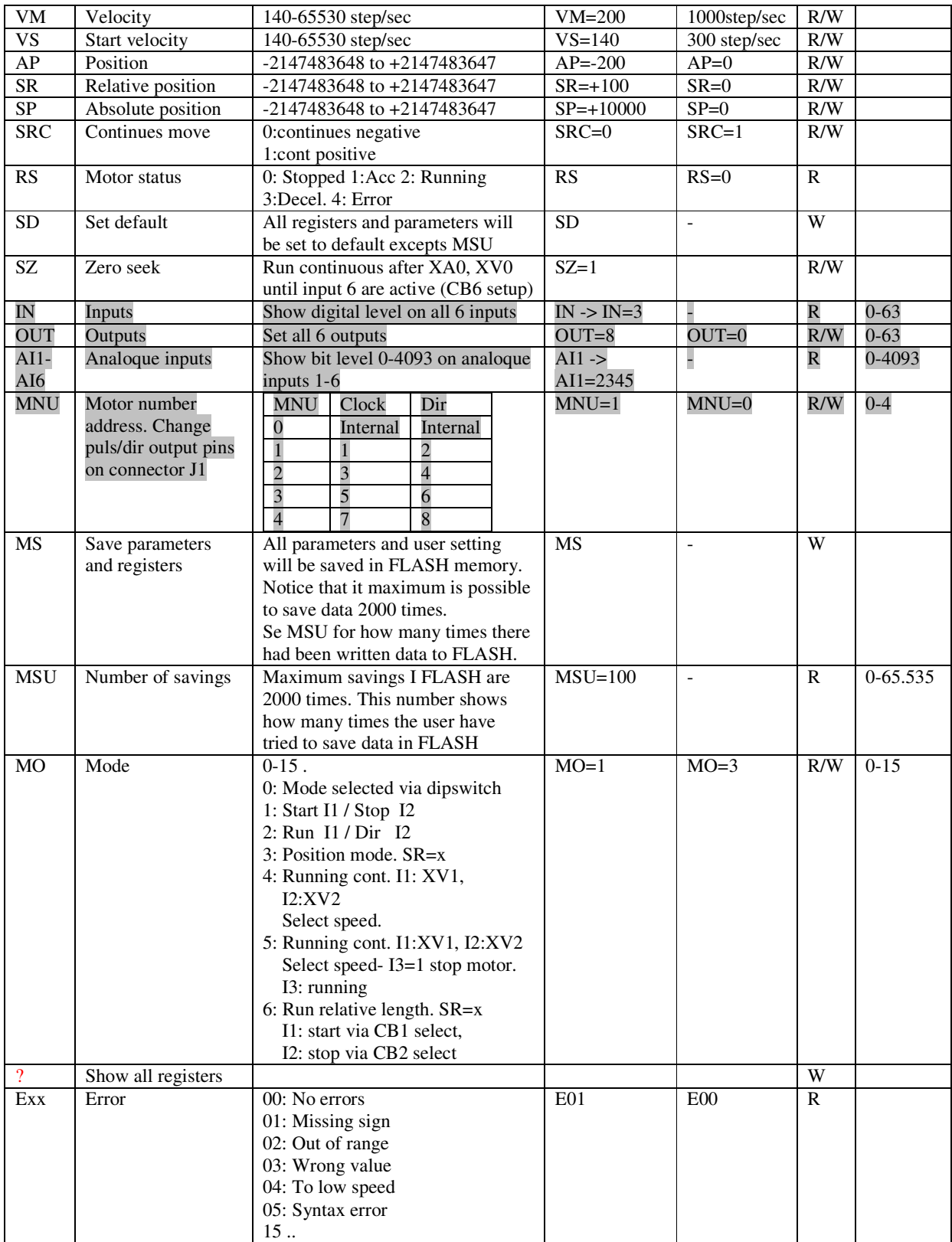